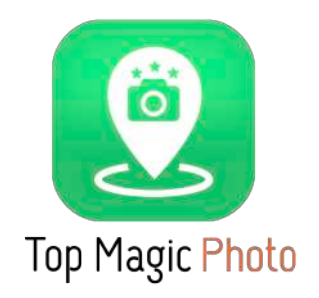

# TOP MAGIC PHOTO

- это фотография,

**1**

которая оживёт на экране смартфона

и позволит материалам с **«ВАУ-эффектом»** 

уникально преподнести и выгодно продать продукт

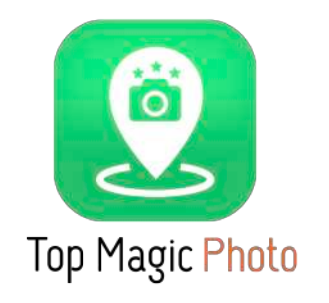

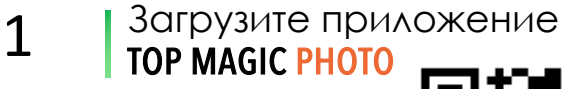

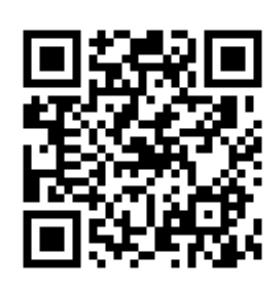

- **Hepes TOP MAGIC PHOTO** наведите камеру на QRкод (для презентации - на следующей странице), активируется «связка» фото-видео  $\overline{\mathcal{L}}$
- Возьмите распечатанное фото или откройте его на компьютере 3
- Наведите камеру смартфона на фото через приложение TOP MAGIC PHOTO 4
- **2 НАСЛАЖДАЙТЕСЬ ПРОСМОТРОМ!**

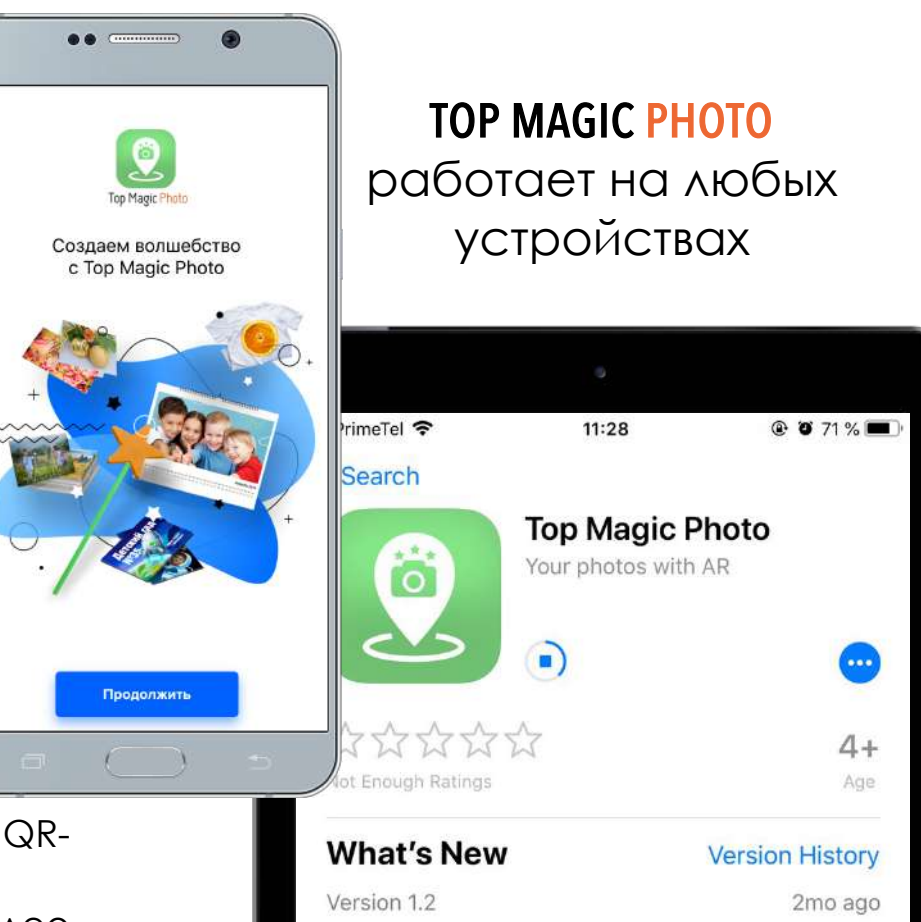

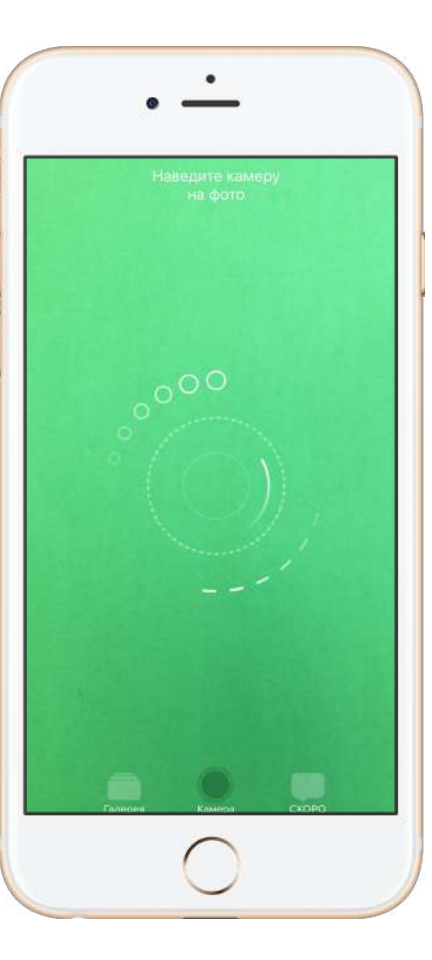

- Now the application remembers all the markers that were tracked in the past, and loads them on restart (unlike load only the last one) more

#### **Preview**

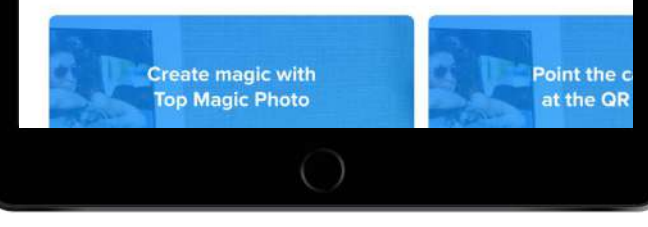

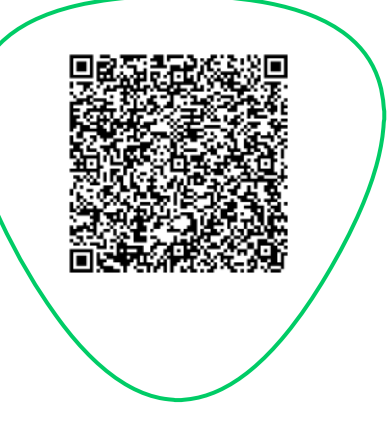

### Откройте приложение TOP MAGIC PHOTO, наведите камеру на этот QR-код и затем на фото

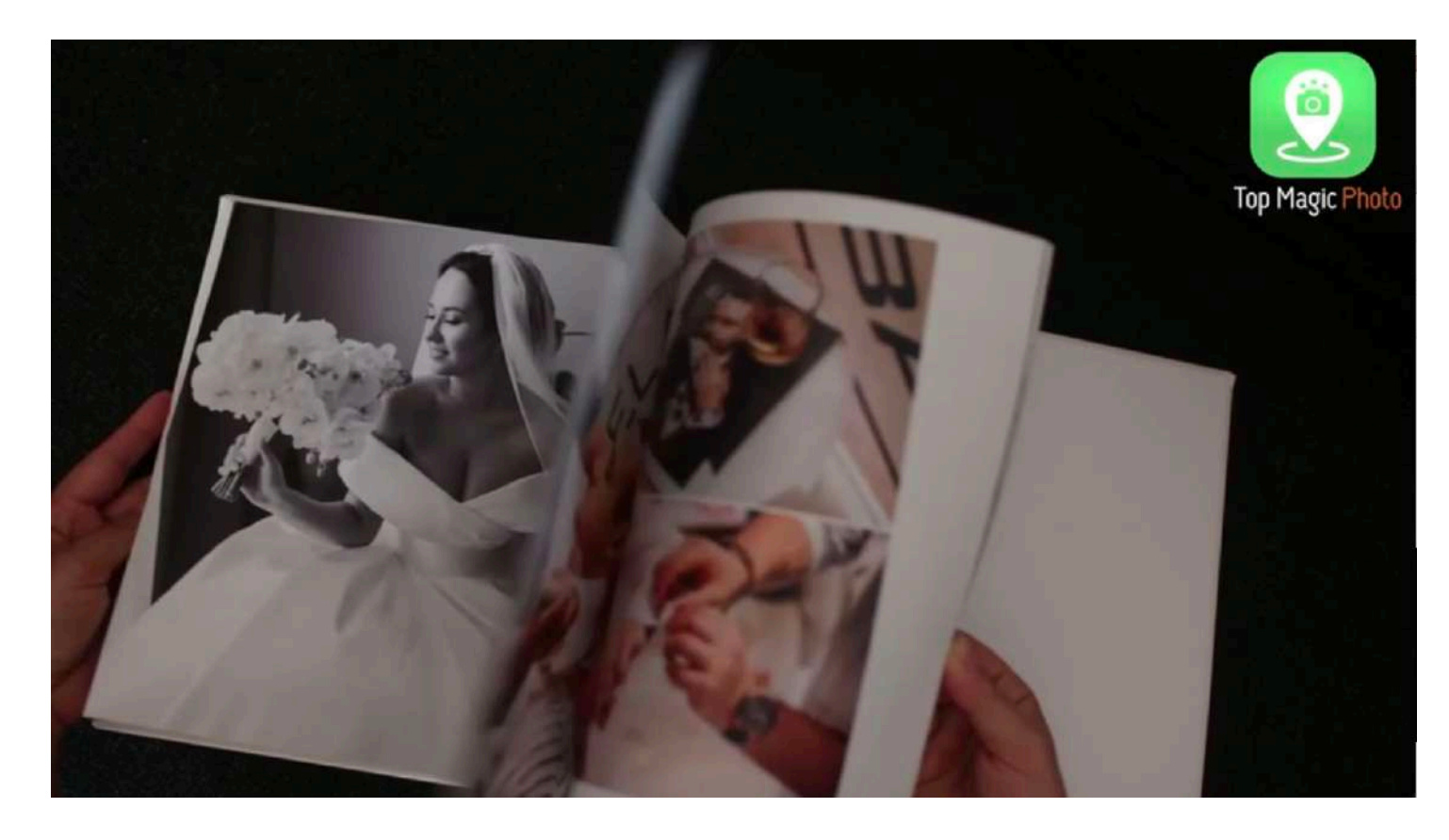

**вот как это работает**

\*отсканируйте QR-код с помощью приложения **Top Magic Photo**

**и одномоментно загрузите эффекты для этой и следующих страниц презентации**

**3**

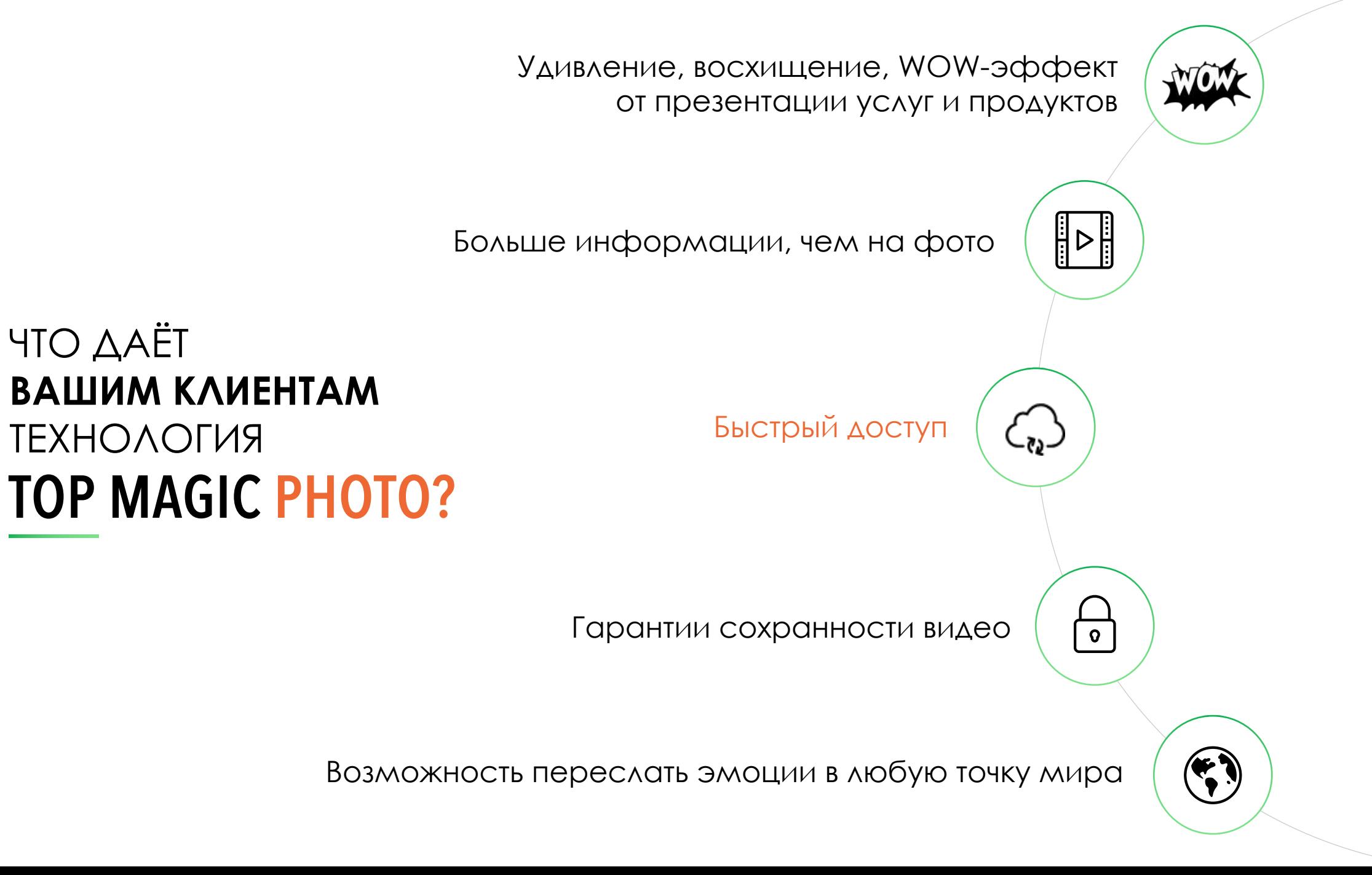

#### ЧТО ДАЁТ **ВАМ** ТЕХНОЛОГИЯ TOP MAGIC PHOTO?

**nto** 

 $\widehat{AR}$ ВАУ - эффект с помощью дополненной реальности

**Увеличение дохода от 30% за счет добавления дополненной реальности к своим услугам**

К Вам обращается больше клиентов, они быстрее покупают

### Как применить TOP MAGIC PHOTO в маркетинге и рекламе?

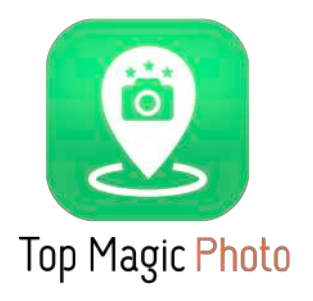

- Буклет/брошюра компании
- Визитка специалиста
- Памятные сувениры
- Журналы, газеты, книги (рецепты)
- Инструкции
- Меню в ресторане
- Квесты
- Афиша фильма, мероприятия
- Презентации, стенды на выставке
- Каталоги продукции / одежды (портфолио )

## TOP MAGIC PHOTO

эффективен в разных видах бизнеса

Добавьте **эмоции и WOW-видео** в Вашу продукцию!

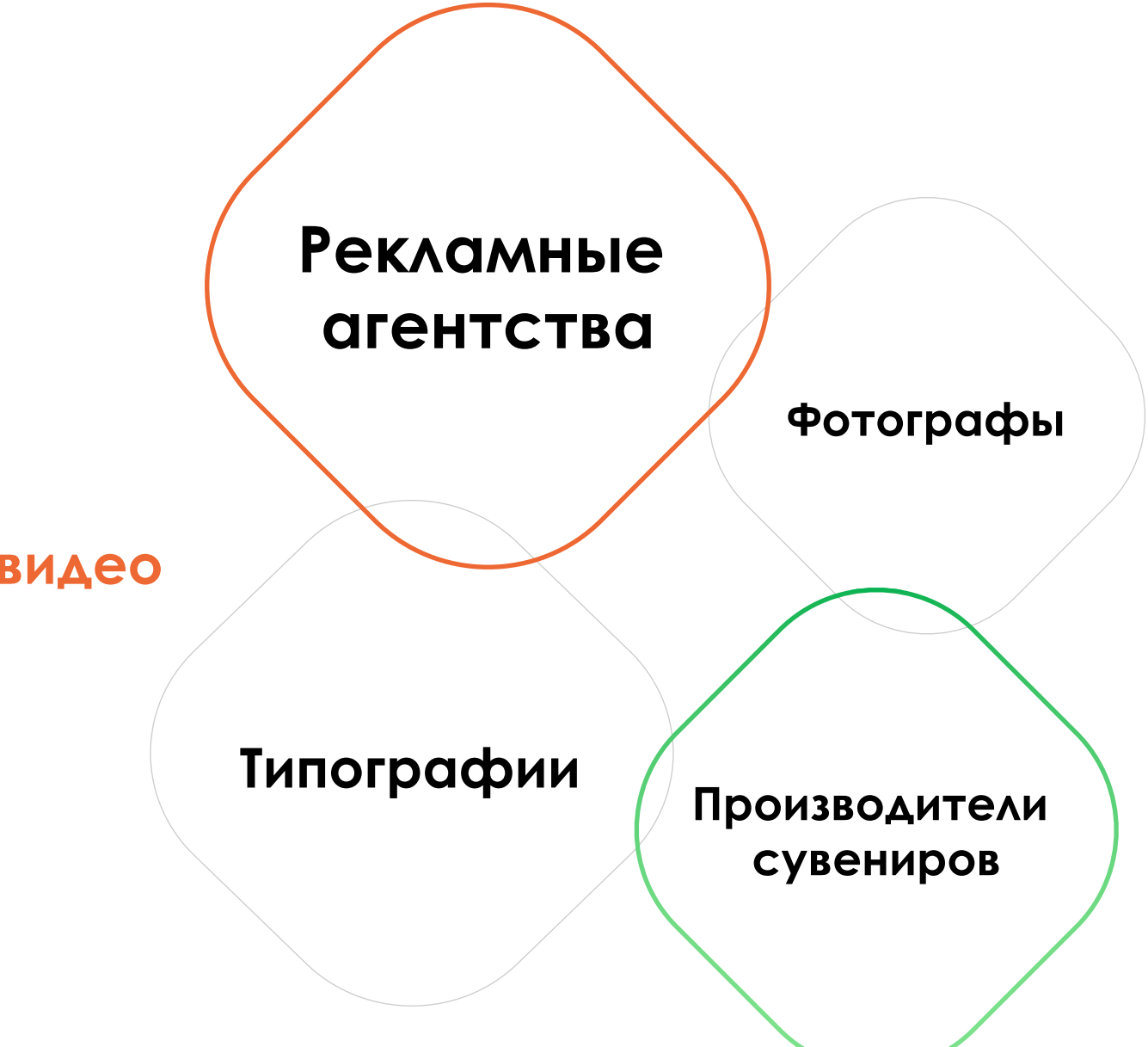

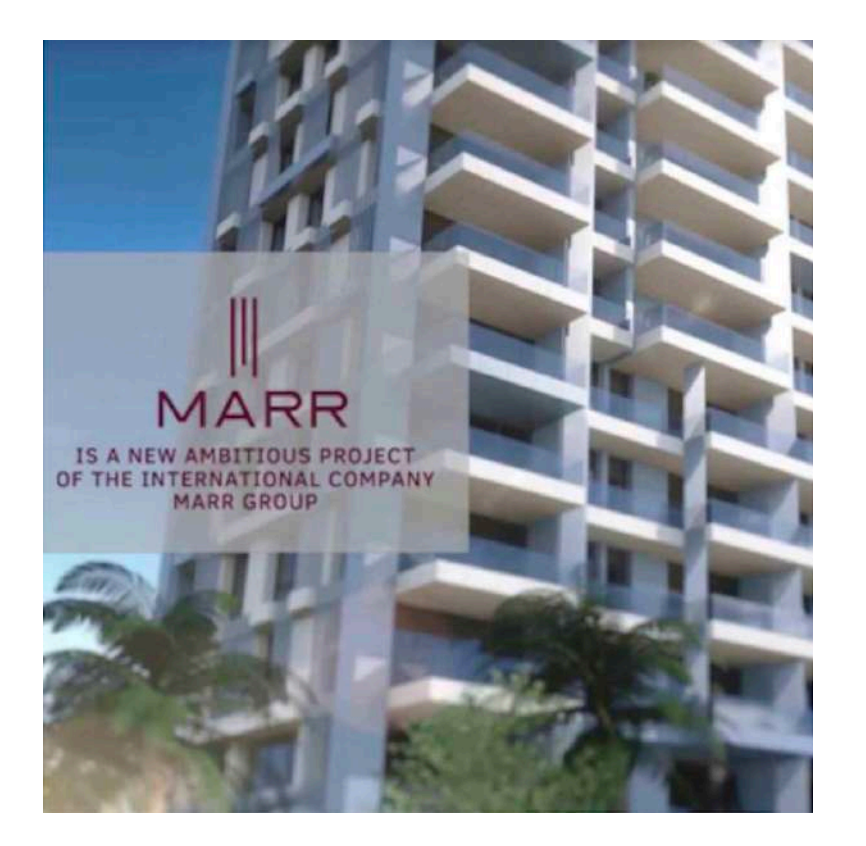

и смотрите видео о строительном проекте

## TOP MAGIC PHOTO поможет продать **недвижимость**

Помогите клиенту полюбить Ваш проект и купить именно эту недвижимость!

Добавьте эмоций, креатива, WOW-эффектов в презентацию и маркетинговые материалы:

- брошюру предваряет обращение главы компании – запишите видеообращение, и пусть оно запускается при наведении камеры смартфона на фото руководителя;
- есть видео о проекте свяжите его с изображением проекта в брошюре;
- есть презентация конвертируйте в слайд-шоу и добавьте к буклету через Top Magic Photo;
- есть визитная карточка обогатите её за счёт видеопортфолио о лучших проектах;
- сделали виртуальный тур по помещениям проекта – каждый увидит его, наведя свой смартфон на страницу брошюры. \*наведите камеру смартфона через приложение **Top Magic Photo** на фото

## TOP MAGIC PHOTO увеличит Ваш доход во всех сферах **фотографии**

- Ø Детским фотографам
- Ø Свадебным фотографам
- Ø Репортажным фотографам
- Ø Студийным фотографам
- Ø Fashion фотографам

#### **Для фотоателье**, которые занимаются созданием:

- Фотокниг
- Магнитиков с фото
- Тематических фотоальбомов
- Печатью на футболках / тарелках
- Других подарков и сувениров с фото клиентов

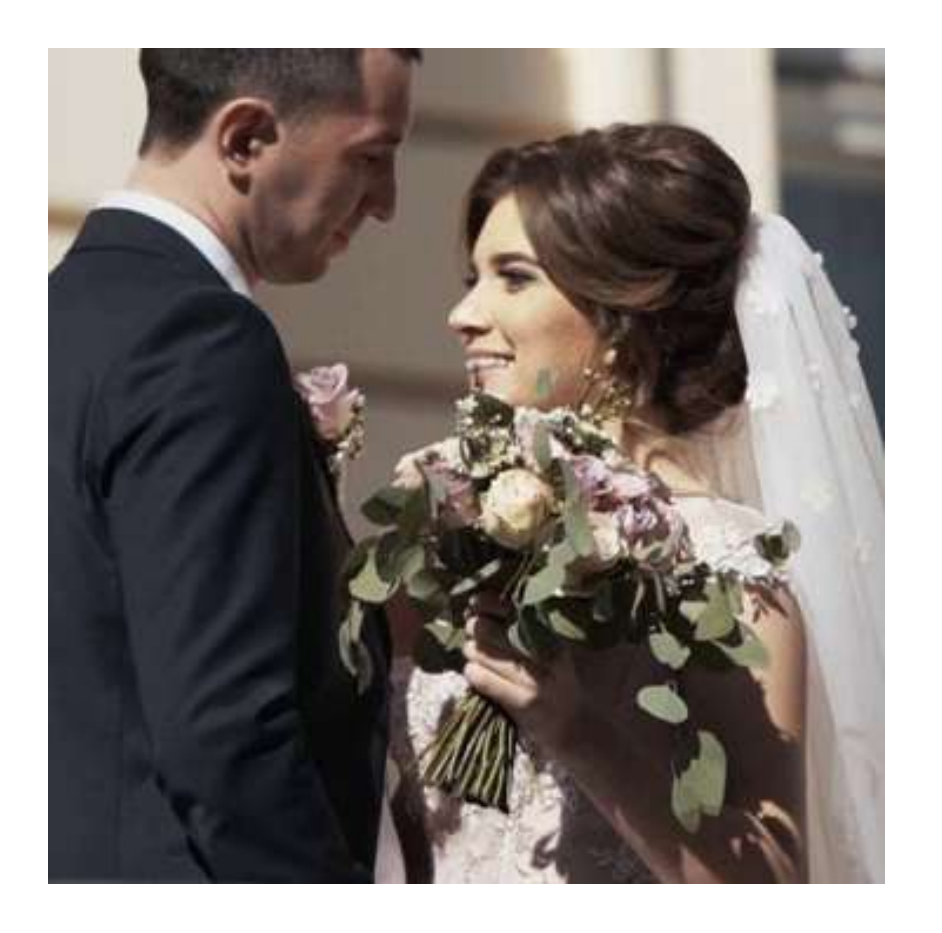

#### Новые возможности для **свадебных фотографов**

Свяжите **видео свадебного дня** с обложкой или любым фото свадебного альбома**.**

Представьте, как красиво будет, если оживет фотография с **«первым танцем».**

Часто молодые выбирают фотографии для печати в большом формате, которые вешают на стену или дарят родителям. К такому фото можно прикрепить видеогалерею из избранных фото**, чтобы спустя долгие годы можно было мгновенно поделиться с гостями яркими эмоциями свадебного дня.**

**10**

## Кейсы для **детских фотографов**

**Детские фотографы** могут предложить прикрепить к напечатанному фото смешные **видеофрагменты из жизни малышей, которые не затеряются в телефоне и останутся на память .**

При печати фотоальбомов для школ и детских садов можно прикрепить видеообращение детей. И спустя годы они смогут вспомнить, **о чем думали и мечтали в юном возрасте** .

Свяжите видео с крестин ребенка с фото. В любой момент наведя телефон на фото, запустите видео и вспомните **волнительные моменты сакрального действа** .

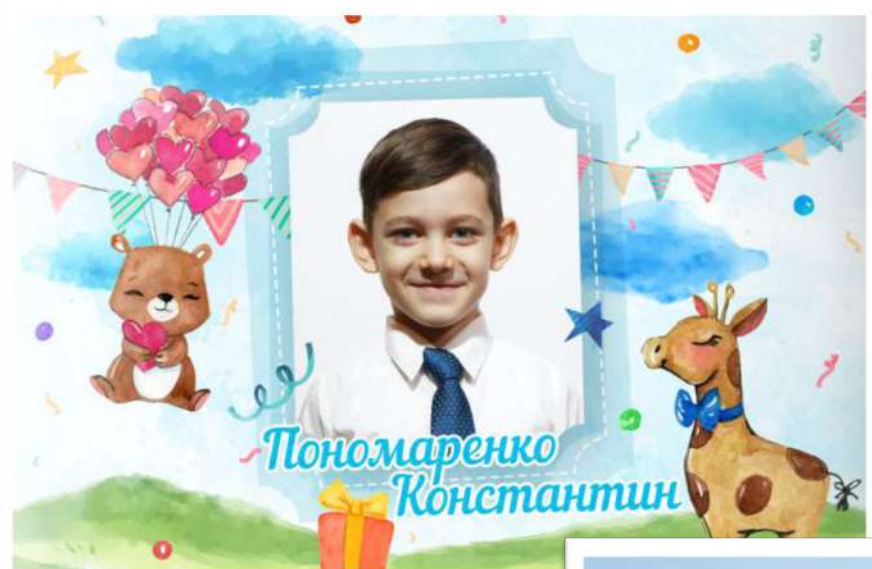

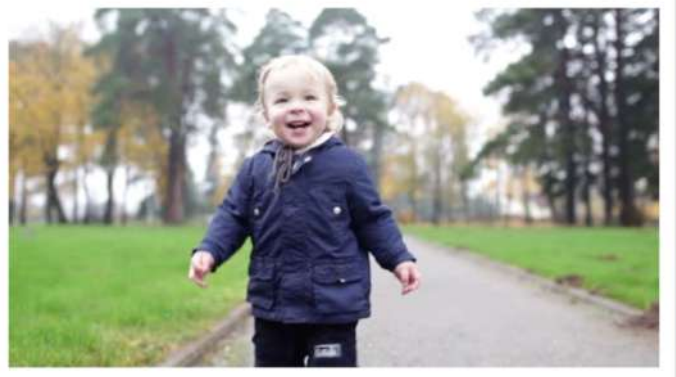

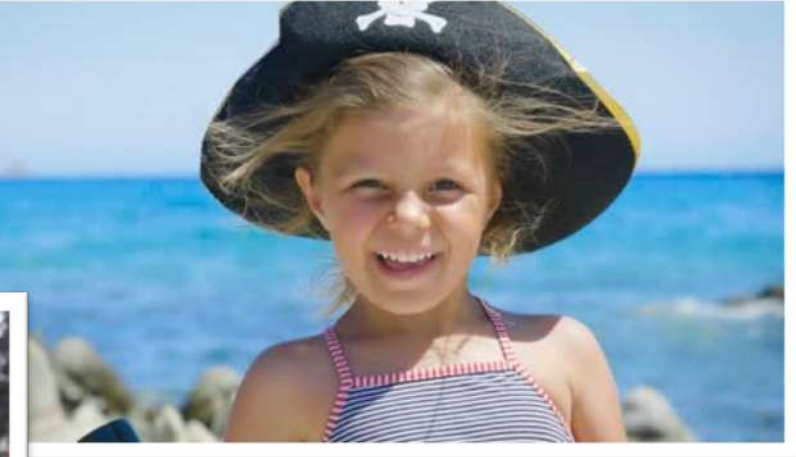

\*наведите камеру смартфона на изображение через приложение **Top Magic Photo** и смотрите видео

 $Sada$ 

**Beets Carrots Potatoes Mayonnaise Herring fillet** 

€18

#### Main dish

**Bread Lettuce Ham Cheese Cucumber Tomato Mayonnaise** 

 $£22$ 

#### Dessert

**Flavored pudding mix Milk Chopped strawberries Blueberries** 

€15

"First we cat, then we do everything else"

#### Как применить TOP MAGIC PHOTO для **ресторанного бизнеса** ?

#### **Сделайте меню Вашего ресторана мультимедийным!**

Клиент наведёт смартфон на название блюда и увидит, из каких ингредиентов и как Вы готовили блюдо, услышит, как аппетитно шипит оно на сковороде. Или покажите на видео, как вкусно можно есть то, что представлено в меню !

Дайте возможность клиентам, выбирающим заказ для Take Away, увидеть не только название, но и **изображение КАЖДОГО блюда**. И больше не надо тратить сотни евро на печать цветных меню !

Гордитесь шеф -поваром и командой поваров? Представьте их в коротком ролике !

\*наведите камеру смартфона на название разных блюд меню через приложение **Top Magic Photo**  и посмотрите видео о предлагаемых блюдах

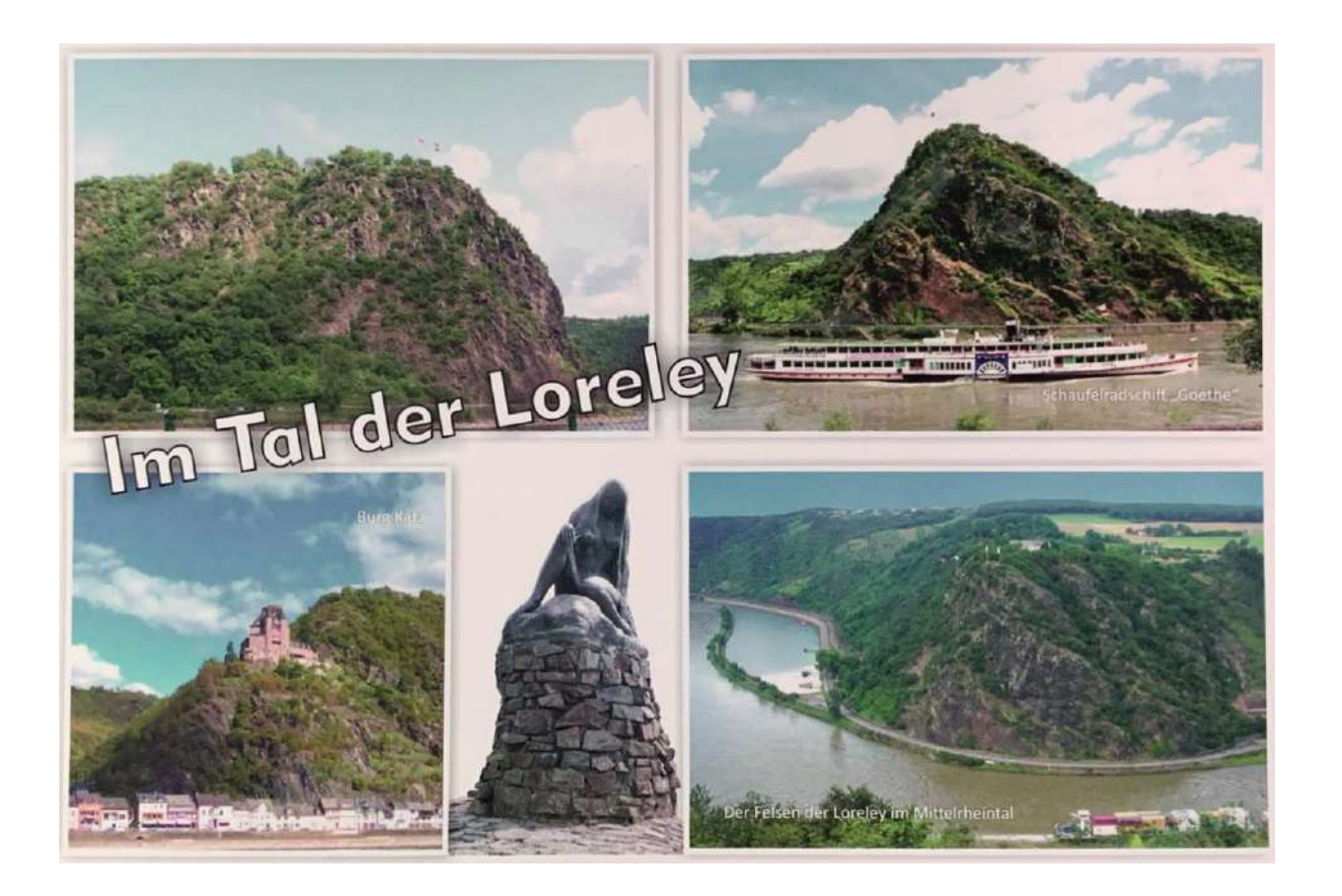

\*наведите камеру смартфона на сегменты открытки через приложение **Top Magic Photo** и посмотрите видео о путешествии по этим местам

### Подарите **впечатление**

#### **Поздравляете с Днём Рождения,**

**Днём Свадьбы или Крестин?** - Добавьте к изображению забавное или трогательное видео - такая открытка станет самой необычной!

**Дарите сувенир?** Пусть Ваш друг наведёт на него смартфон и запустит видео о радостных минутах вместе с Вами!

**Были на корпоративе?** Наводим смартфон на фотографию с праздника и смотрим ролик о том, как было весело!

**Побывали в путешествии?** Сохраните «связки» лучших видео с фрагментами открытки и мгновенно демонстрируйте их на экране смартфона!

## Прикрепите <sup>к</sup> свой визитке TOP MAGIC PHOTO

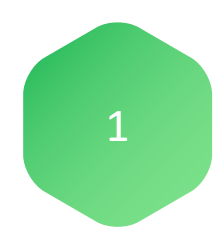

2

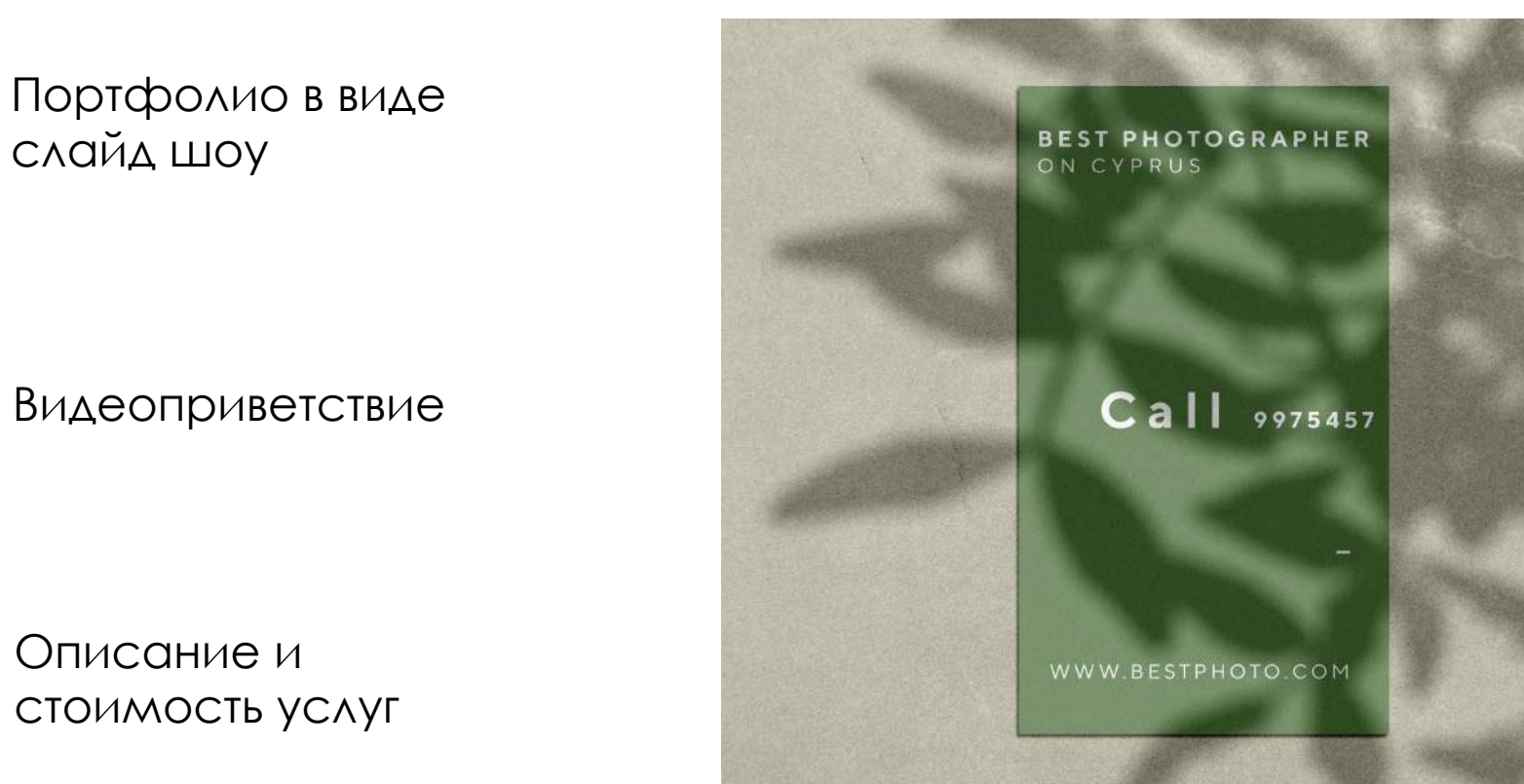

\*наведите камеру смартфона на визитку через приложение **Top Magic Photo** и посмотрите портфолио работ фотографа

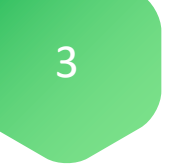

## Кейсы для **модельных агентств**

**TOP MAGIC PHOTO** существенно улучшит презентационные материалы Вашего модельного агентства.

Если навести смартфон на визитку или буклет, их изображение «оживёт», и появится видео-портфолио агентства. Этот же эффект можно использовать при создании

- индивидуальных визиток моделей,
- корпоративных сувениров,
- компактных презентаций и многих других маркетинговых материалов.

Они будут выигрышно отличаться от материалов конкурентов.

**TOP MAGIC PHOTO** принесёт Вам новые заказы, дополнительный доход и множество счастливых клиентов!

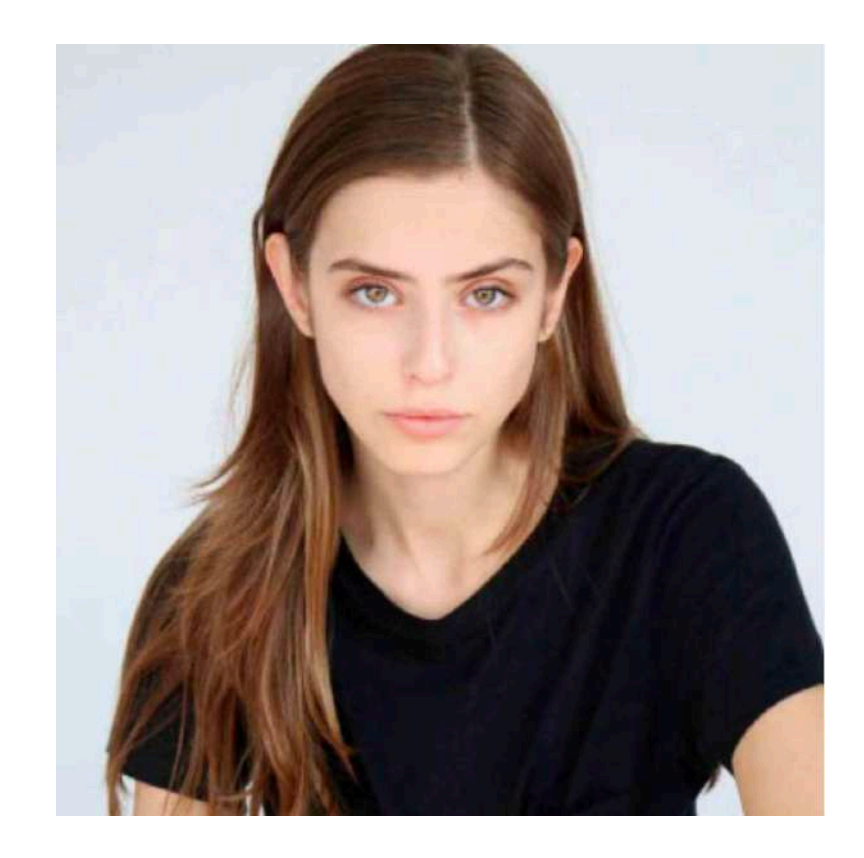

\*наведите камеру смартфона на фото модели через приложение **Top Magic Photo** и посмотрите видео с примером её работы

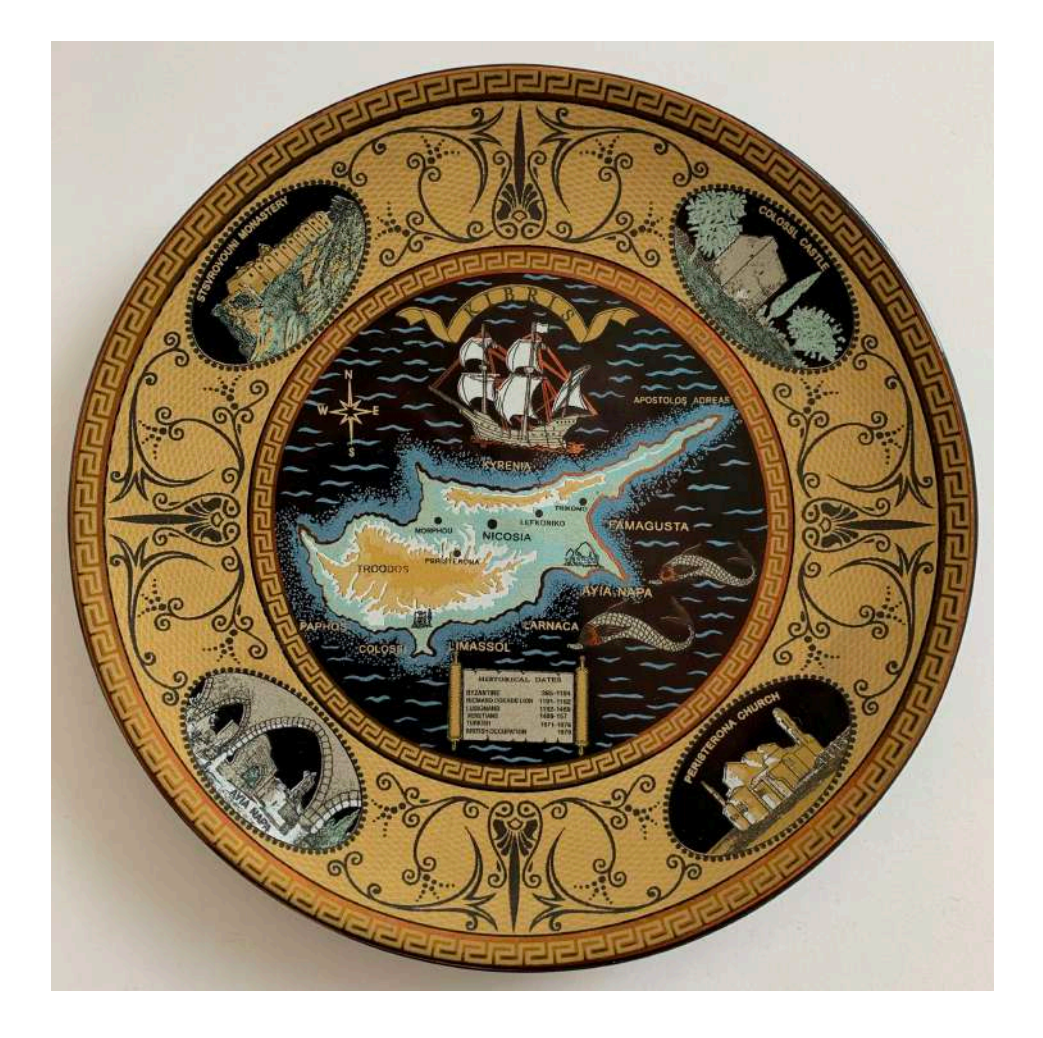

\*наведите камеру смартфона на изображение сувенирной тарелки через приложение **Top Magic Photo** и посмотрите видео о Кипре

## Кейсы для продавцов **сувениров**

Хотите продавать больше сувениров?

- Обогатите обычный сувенир тематическим видео или фото-шоу!
- Покажите покупателю с рук или на экране, как работает эффект.
- Наклейте краткую инструкцию с QR-кодом на тыльную сторону сувенира и продавайте волшебные воспоминания о Кипре дороже и чаще конкурентов!

Тарелки, магнитики, открытки, путеводители и многое другое – всё может стать намного привлекательнее для покупателя, чем сейчас!

Позвольте клиентам удивить себя и своих друзей волшебными сувенирами!

## Кейсы для **типографий**

Эффект «оживающих» фото можно использовать для любой Вашей продукции: тематических фотоальбомов, корпоративных сувениров, брошюр, презентаций, визиток, постеров, календарей и различных маркетинговых материалов. Они будут выигрышно отличаться от материалов конкурентов и помогут привлечь новые заказы.

Печатная продукция с Дополненной Реальностью

- привлекает внимание
- несёт дополнительную информацию
- WOW-популярна

**Предложите клиентам технологию 21-го века и заработайте на этом! Клиенты готовы больше платить за неё!** 

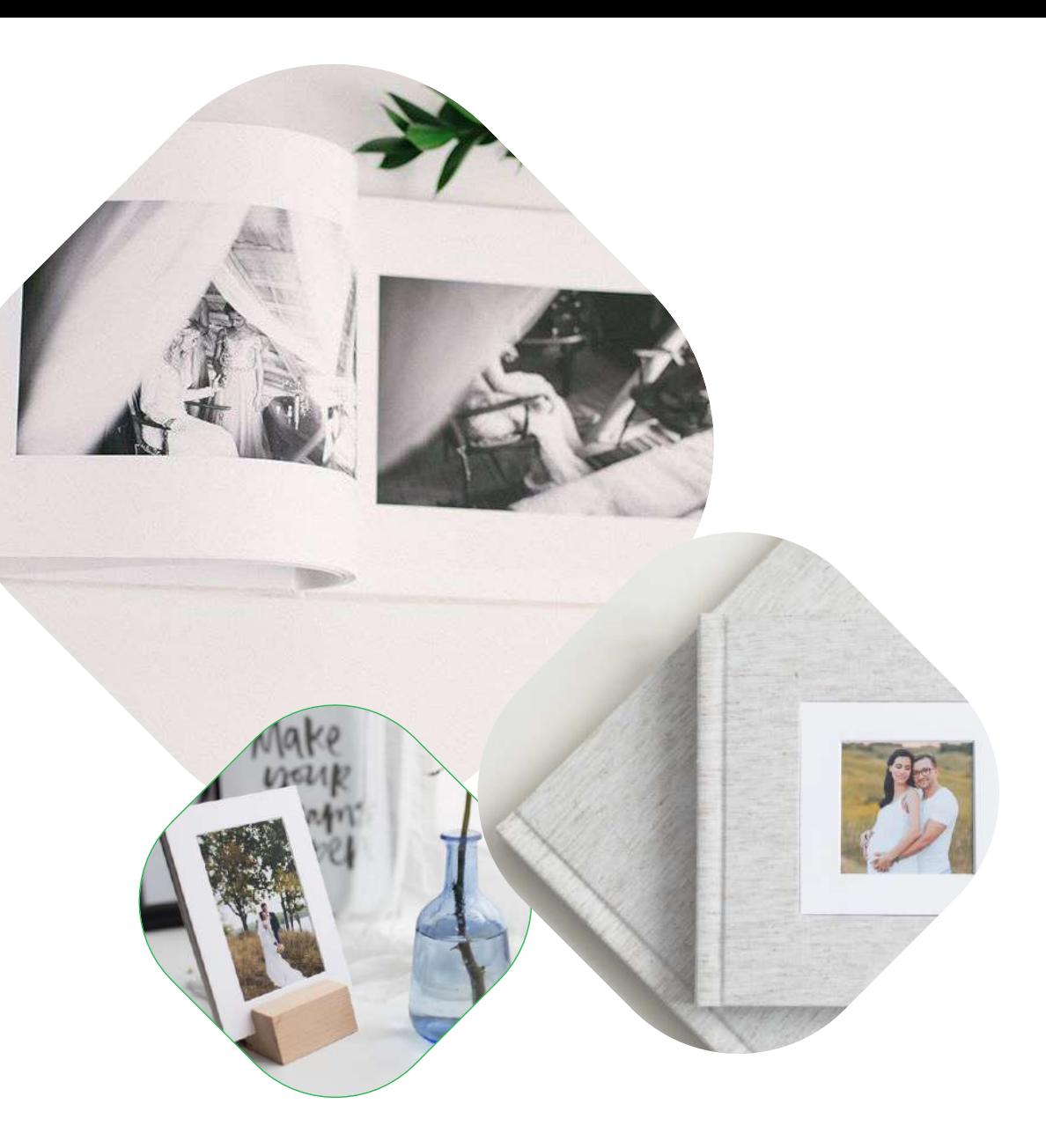

## **Маркетинговые** материалы

#### **При разработке маркетинговых материалов не забывайте о технологиях AR!**

Проявите креативность и обогатите ими

- **буклеты и брошюры**
- **визитки**
- **календари**
- **инструкции**
- **распечатанные презентации**
- **постеры и рекламные материалы**
- **выставочные и информационные стенды**
- **корпоративные сувениры**

Печатные материалы становятся мультимедийными, что кратно усиливает маркетинговый эффект!

Могут ли маркетинговые материалы одновременно

- быть недорогими,
- максимально информационными,
- мультимедийными,
- мультиязычными,
- оперативно обновляться?

#### С **TOP MAGIC PHOTO** – ДА!

## Создать TOP MAGIC PHOTO очень просто!

#### Вам нужно лишь прислать фото и видео, а мы создадим эффект и отправим вам QR код вашего TOP MAGIC PHOTO

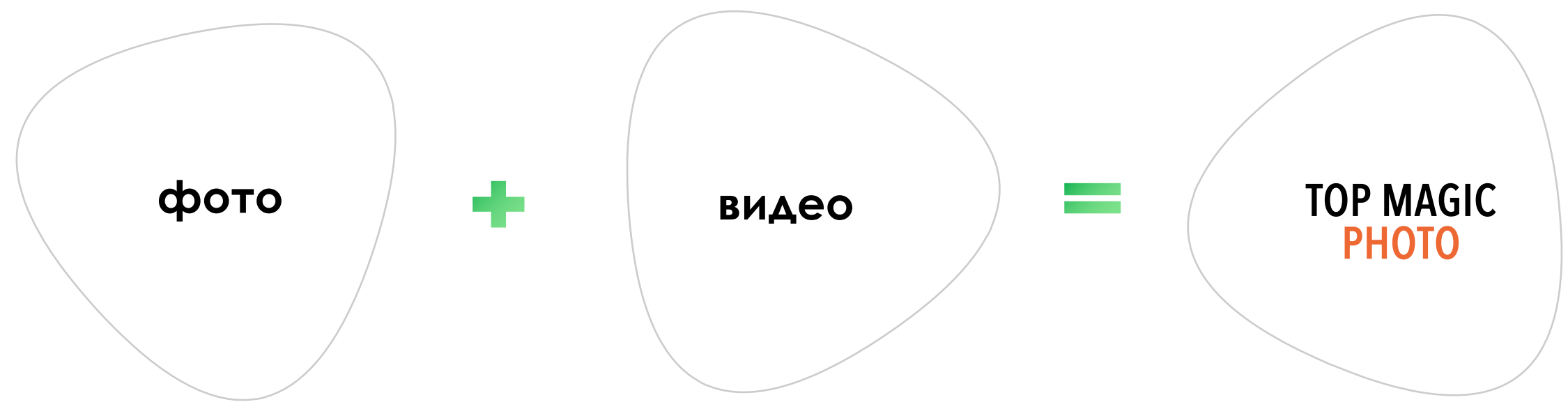

## Цена TOP MAGIC PHOTO

## **20 евро**

# $\overline{\phantom{0}}$

#### **Хранение**

Мы будем хранить связку вашего фото-видео на сервере **более 10 лет**

#### **Подключение**

 $\cancel{3}$ 

С помощью специальной программы, наш специалист **свяжет ваше видео с определенным фото**

#### **Активация**

Мы пришлем вам QR-код, который будет работать на **30 устройствах** с бесплатным приложением Top Magic Photo

# **или ПОКУПАЙТЕ ЛИЦЕНЗИЮ!**

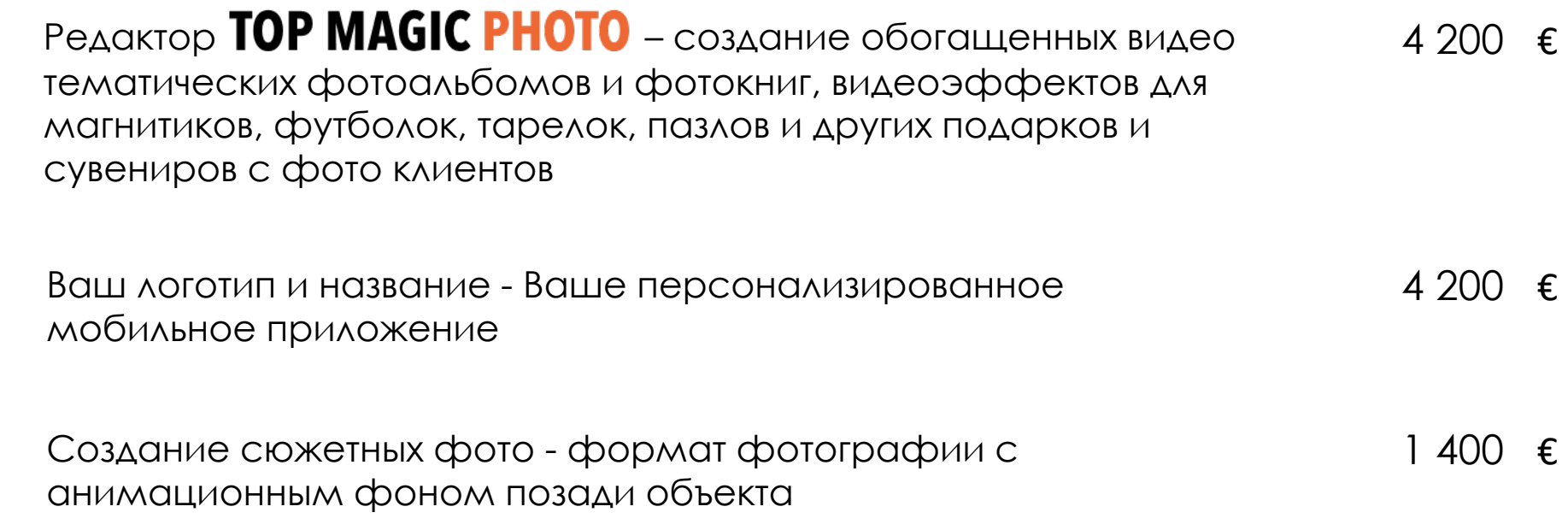

## **Разработчики**

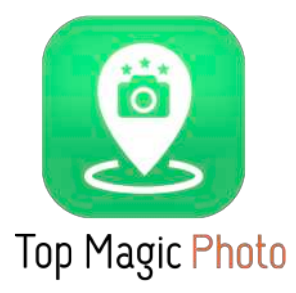

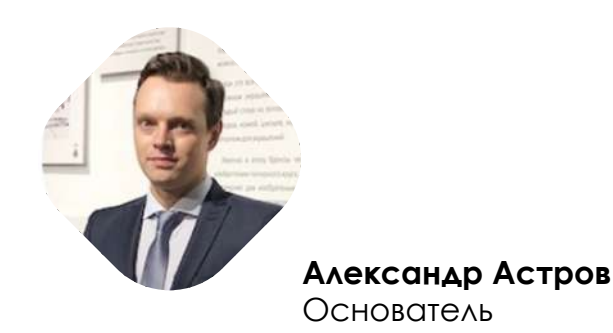

Компания узко специализируется на создании бизнес-проектов на стыке технологий дополненной реальности и автоматизации

Работы демонстрируются первым лицам в РФ и странах по всему миру

#### **350+**

Реализованных проектов

#### **Входит в ТОП-3**

из трёхсот компаний в РФ в сфере дополненной реальности

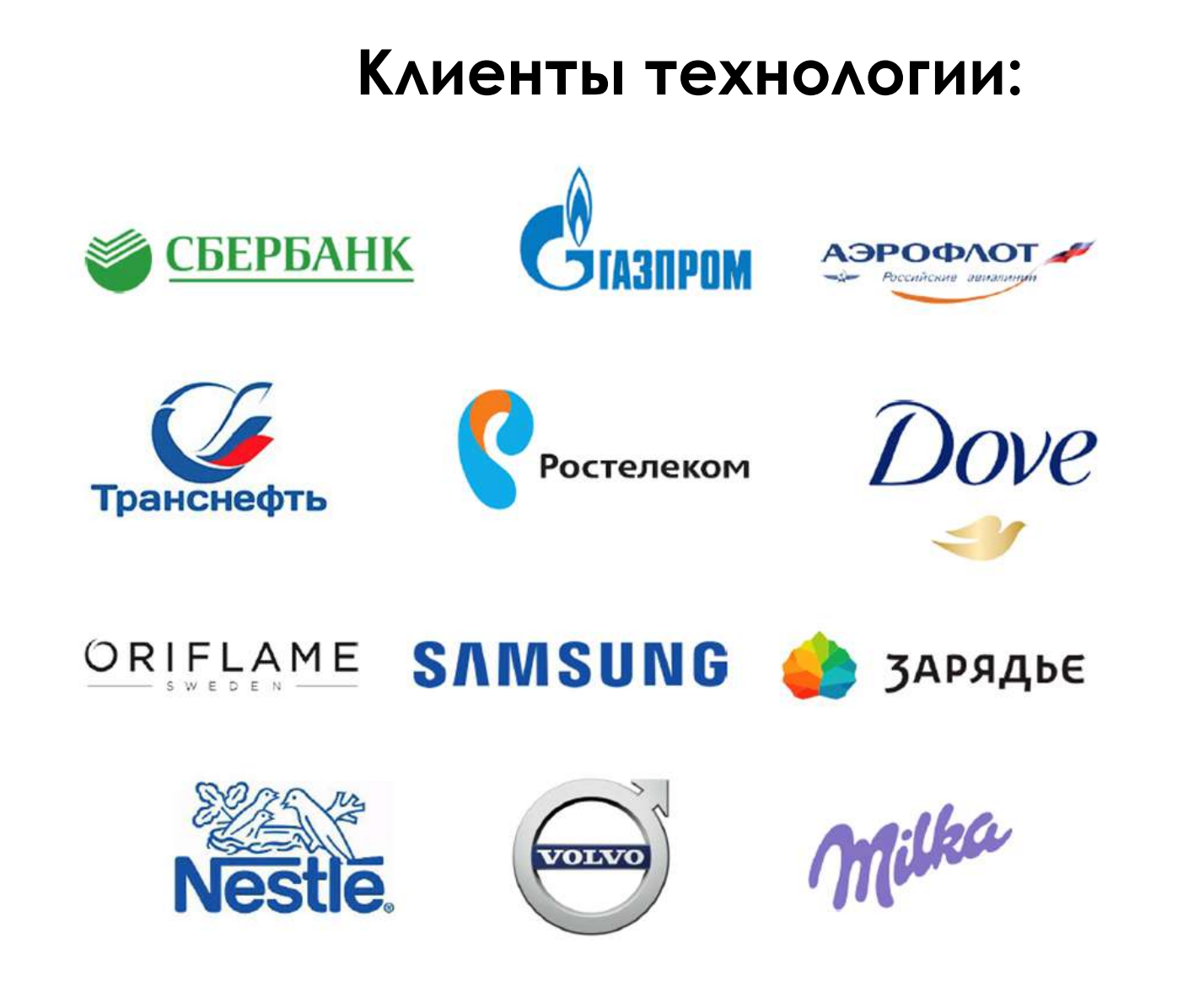

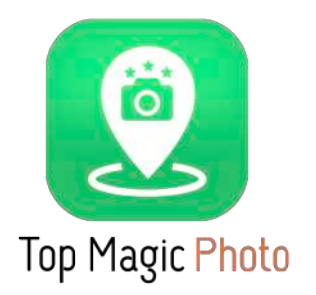

# **КОНТАКТЫ**

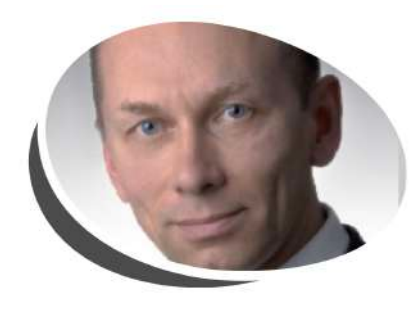

Михаил Соболев Директор **+357 99 543 029 info@myguide-ar.com**